sed awk

```
1 sed
1.1
  • sed 's/cat/dog/ pet.lst % s
            pet.lst cat dog
  • sed 's/cat/dog/g' pet.lst % s \qquad gpet.lst cat dog
  • sed -n 's/cat/dog/gp' pet.lst
      \verb|oet.lst| cat dog \verb|c|-n /p
  • sed -f cattodog.sed pet,lst sed s/cat/doc/g pet.lst <a>
cattodogg.sed <a>
      s/cat/dog/g
  • sed 'y/adcde/12345/' list.lst % y
            list.1st a,b,c,d,e 1,2,3,4,51.21.2.1• sed -n '5p' price.lst
            price.lst
  • sed '5\!d' price.lst
            price.lst
  • sed -e '1,4d;6,$d' price.lst
    – price.lst
     – -e;複数のスクリプトに従って処理するように指示するオプション。
    – $;最終行
  • sed -e '1,4d' -e '6,$d' price.lst
    – price.lst
```
#### $1.2.2$

• sed -n '/abelian/p' integral.lst

integral.lst abelian

```
• sed -n '/finite$/p' integral.lst
```
integral.lst finite

• sed -n '/cat/,/dog/p' pets.lst

```
pets.lst cat dog
```

```
• sed -n -f dogstop.sed pets.lst
```
pets.lst cat dog dogstop.sed

/cat/,/dog/p /dog/q

### **1.3**  $\blacksquare$

```
• sed -f underline.sed book.tex
```
underline.sed

```
/Chap.[0-9][0-9]*[ ]/a\
--------------------------------
```
#### book.tex

• sed -f overline.sed book.tex

overline.sed

```
/Chap.[0-9][0-9]*[ ]/i\
```
---------------------------------

book.tex

• sed -f overunderline.sed book.tex

```
overunderline.sed
```

```
/Chap.[0-9][0-9}*[ ]{
i\
----------------------------------
a\
----------------------------------
}
```
book.tex

# **2 awk, gawk, jawk, jgawk**

- **2.1** awk
	- $a$ wk  $a$ wk'*pattern*{*action*}'*file*
	- $\bullet$  awk
- 
- **–** レコード:レコードセパレータ(既定値は改行文字)で区切られた文字列、
- **–** フィールド:フィールドセパレータ(既定値はタブ、スペース)で区切られた文字列、
- **–** フィールドセパレータがタブ、スペースならば複数のフィールドセパレータは1個のフィールドセパレータと
- 

### 2.2 awk

• awk '! /gold/' metal.tex

metal.tex gold

• awk '/gold/{print FILENAME":"\$0}' metal.tex

metal.tex gold

 $*$  \$n n=0  $n>0$  n

∗ awk の組み込み関数は

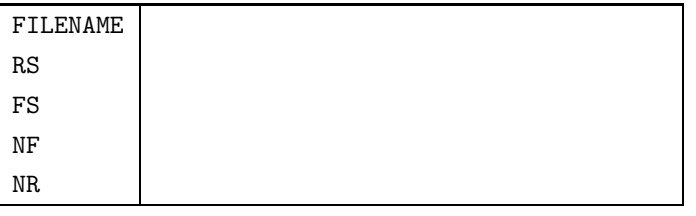

• awk 'BEGIN{print "results"} /result/{print \$1}END{print "end"}' keisan.tex

```
Reisan.tex  results keisan.tex result
end end to the contract of the contract \epsilon
```
• awk '\$2<=3 && \$4>=5 && \$5!=1{print \$1}' test.tex

**Test.tex** で、第2つ第327年には、第2つ第527年には、第2つ第527年にはかつ第5つ第527年には、かつ第5つ第527年には、かつ第5つ第5つ第5

•  $awk$  '\$2 = = 3 | | \$4 > 5 {print \$1}' test.tex

**Test.tex**  $\overline{z}$ 

• awk '\$2  $\tilde{\ }$ /good/ || \$3 ! $\tilde{\ }$ /bad/{print \$1}' nice.tex

ファイル nice.tex で、第2フィールドが good を含むか、または第3フィールドが bad を含まないレコー

• awk '/June/,/August/ {print \$1}' schedule.tex

schedule.tex June **August** 

• awk -F:'\$7˜/csh/{prine \$1}'/etc/passwd

$$
. \hspace{20pt} \text{{\it (etc/passwd)}} \hspace{20pt} \hspace{20pt} \text{{\it (sh)}} \hspace{20pt}
$$

• awk 'BEGIN{FS=":"}\$7˜/csh/{prine \$1}' /etc/passwd

2. The state of the left of passwd csh csh end and results in the csh csh end and  $\sim$ 

- awk -f script text.txt
	- awk script **beam** script text.tex

Г

# **2.3** awk actions

 $2.3.1$ 

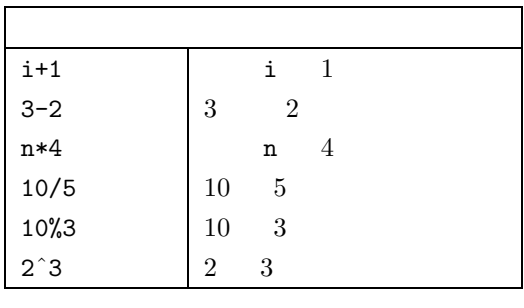

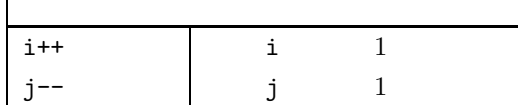

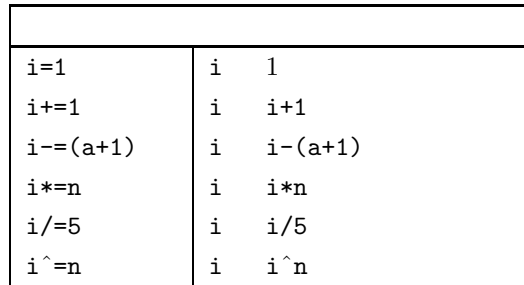

# **2.3.2** printf

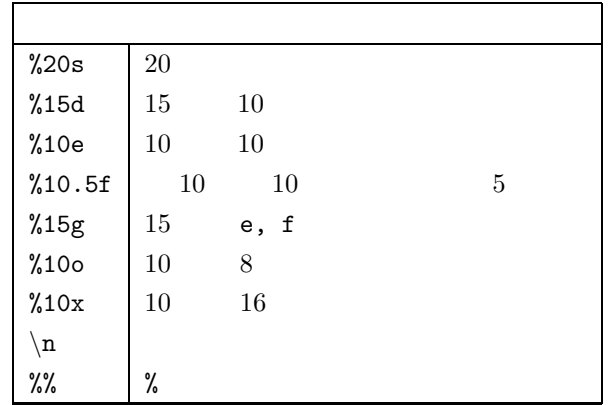

print  $\mathbf{p}$  printf  $\mathbf{p}$ 

```
• awk '{print("%15d%10e\n'n", $1, $2)}'list.tex
```
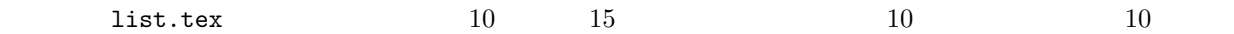

• awk '{printf("%s\n%s \n\n",\$1,\$2)}' list.tex

```
{\tt list.tex}
```
#### **2.3.3** 制御文

```
• if, else
 {
    if ($2<$3) mark=" "
    else if ($2>$3) mark=" "
    else mark=" "
    print $0,mark
```

```
}
```
• while

```
aark resp. when the mark resp. \alphamark mark
```

```
{
  printf("%30s",$1)
   {
       while($2>=100){
                  printf("*")
                  $2-=100
                      }
   }
  printf("\n")
```
}

```
第1フィールドの内容を 30 桁文字列右詰めで出力した後、[$2/100] 個の * をプリントするスクリプト。
```
• for

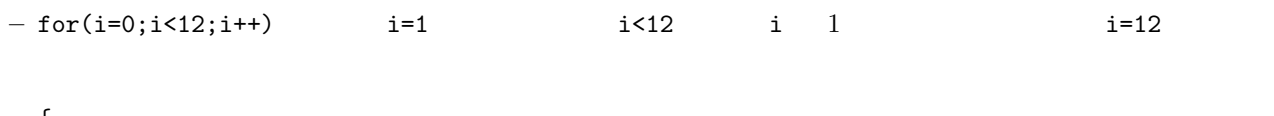

```
\mathfrak{t}sum=0
   for(i=1; i<=12; i++){
                   sum += $(i+1)}
   print $1,sum
}
```
 $\texttt{sum} \hspace{1.5cm} \texttt{sum}$ 

```
– ファイル book.year のレコードは、本の題名と各月の売り上げである。次のスクリプトを monthsum.awk
 {
    for(i=1; i<=12; i++){
             sum[i]+=\$(i+1)}
    print
 }
 END{
      printf(" ")
      for(i=1; i<=12; i++){
              printf("%d",sum[i])
                      }
      printf("\n")
     }
 awk -f monthsum.awk book.year book.year
```
#### **2.3.4**  $\blacksquare$

select.awk

\$1~/UNIX/{print>"UNIX.book"} \$1~/C/{print>"C.book"} \$1~/Shell/{print>"Shell.book"}

awk -f select.awk book.list book.list book.list UNIX resp. C, Shell

UNIX.book resp. C.book, Shell.book